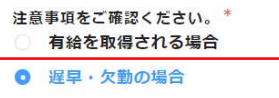

## ■ 遅早·欠勤 の場合 ■

## ① 【遅刻】【早退】【欠勤】の際は、派遣先へ事前に電話を入れ指揮命令者の了解を得る(事後厳禁)

※夜間・早朝等、当社営業時間外で留守番電話の場合は、お名前(フルネーム)・派遣先・ご用件を残してください。<br>※月末締日に欠勤でDigisheet・HRstationに入力ができない(自宅にネット環境がない)場合は、<br>至急QBフロントにご連絡ください。

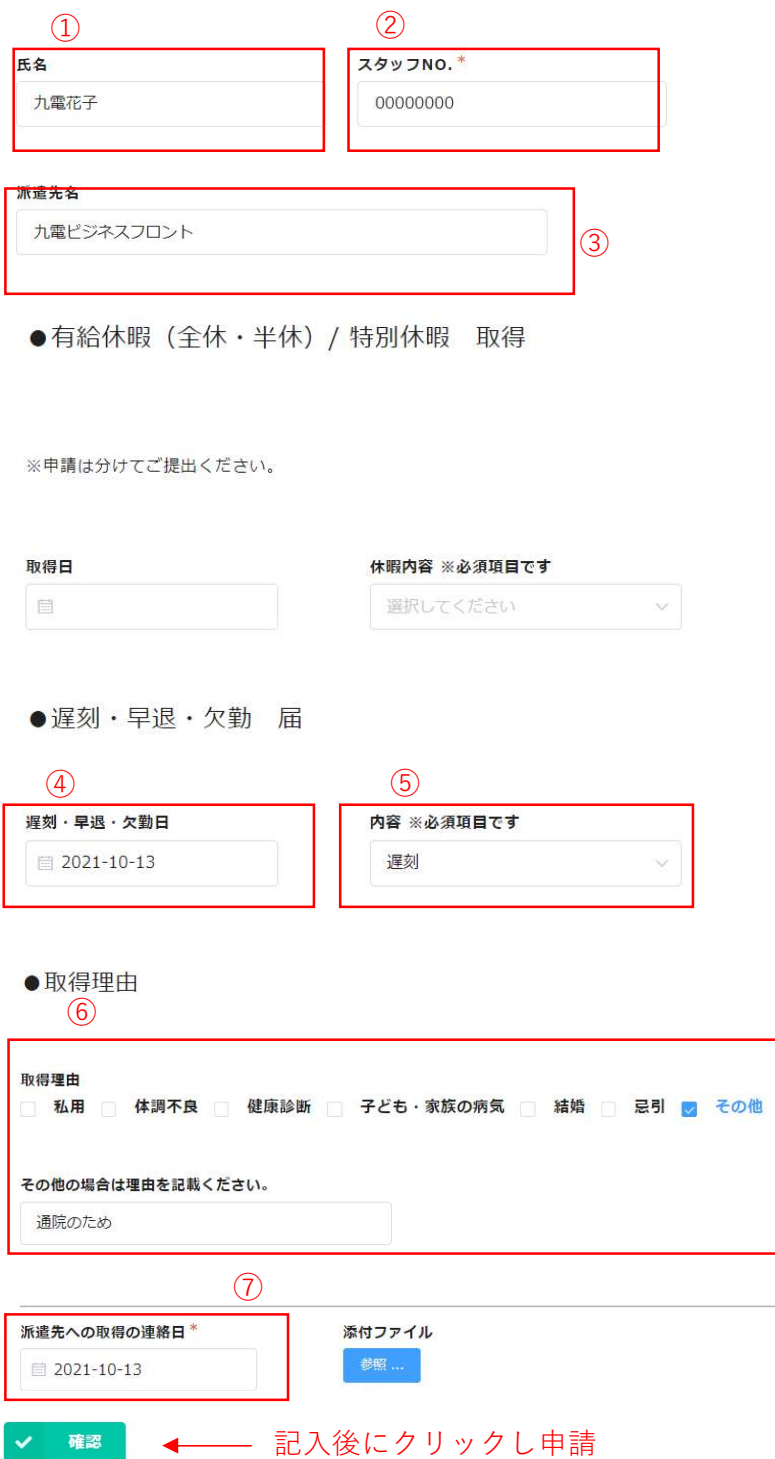

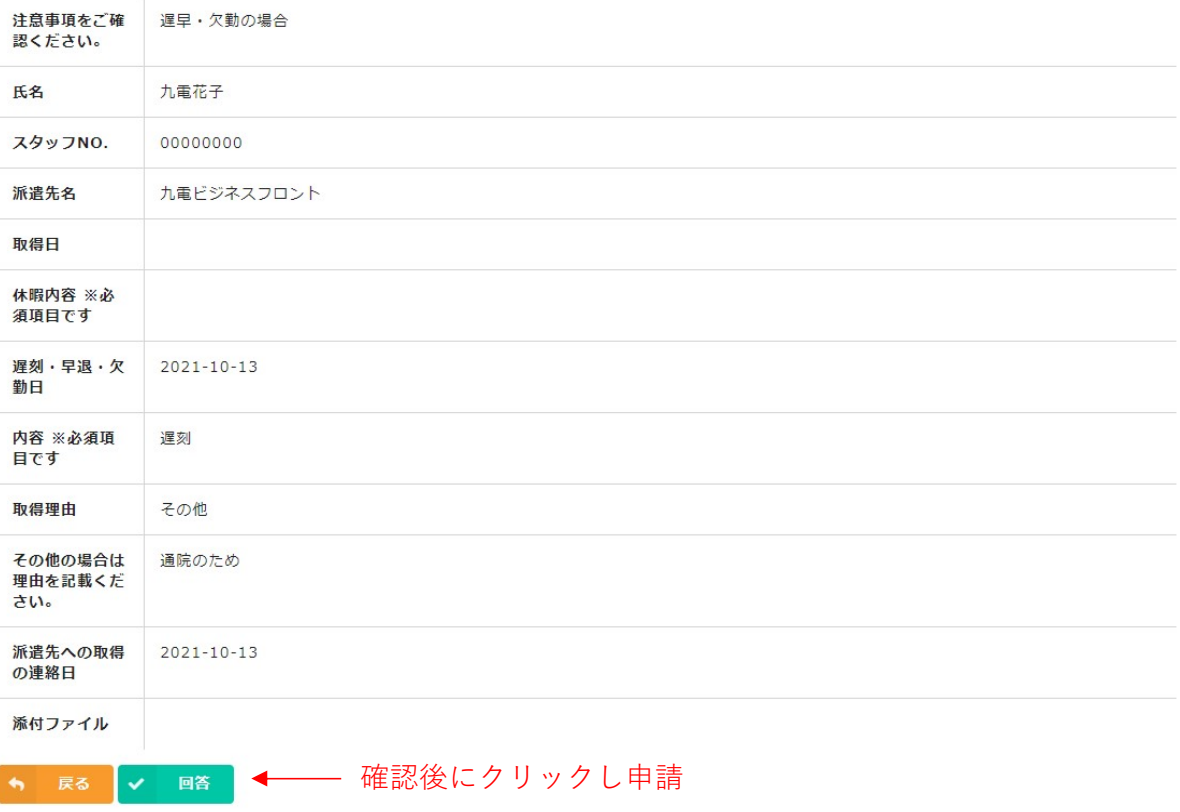

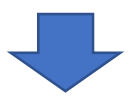

オンライン申請

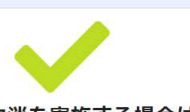

## 申請を受け付けました。取消を実施する場合はご連絡ください。